## Package 'casen'

September 5, 2022

Type Package

Title Metodos De Estimacion Con Disenio Probabilistico y Estratificado en Encuesta CASEN (Estimation Methods with Probabilistic Stratified Sampling in CASEN Survey)

Version 0.2.1

URL <https://pacha.dev/casen/>

BugReports <https://github.com/pachadotdev/casen/issues/>

Description Funciones para realizar estadistica descriptiva e inferencia con el disenio complejo de la Encuesta CASEN (Encuesta de Caracterizacion Socio-Economica). Incluye datasets que permiten armonizar los codigos de comunas que cambian entre anios y permite convertir a los codigos oficiales de SUBDERE.

(Functions to compute descriptive and inferential statistics with CASEN Survey [Socio-Economic Characterization Survey] complex design. Includes datasets to harmonize commune codes that change across years and allows to convert to official SUBDERE codes.)

License Apache License (>= 2)

**Depends** R  $(>= 3.5.0)$ 

Imports rlang, stats, utils, dplyr, haven, labelled, glue, magrittr, tidyr, survey, srvyr, purrr

Suggests knitr, rmarkdown, covr, testthat, broom, janitor

Encoding UTF-8

LazyData true

RoxygenNote 7.2.1

VignetteBuilder knitr

NeedsCompilation no

Author Mauricio Vargas [aut, cre] (<<https://orcid.org/0000-0003-1017-7574>>),

Ricardo Aravena [ths],

Klaus Lehmann [ctb],

Pontificia Universidad Catolica de Chile [cph], Ministerio de Desarrollo Social (MDS) [dtc],

Subsecretaria de Desarrollo Regional (SUBDERE) [dtc]

<span id="page-1-0"></span>Maintainer Mauricio Vargas <hello+r@pacha.dev>

Repository CRAN

Date/Publication 2022-09-04 23:20:05 UTC

## R topics documented:

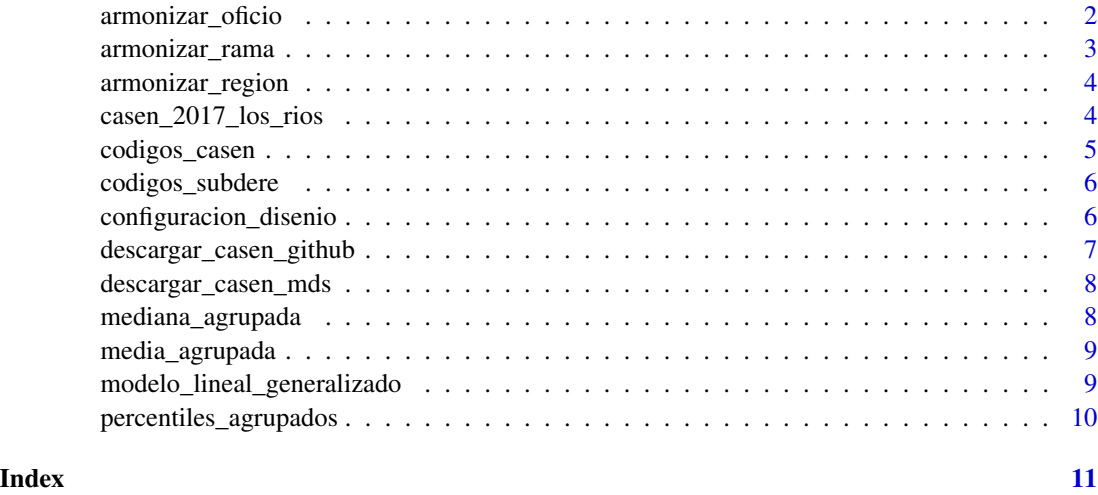

armonizar\_oficio *Armoniza los codigos de oficio*

#### Description

Convierte las etiquetas de los oficios para usar de manera uniforme los nombres de CASEN 2017, debiendo fusionar algunas categorias que se intersectan (ejemplo: "Directivos de la Adm. Publica y Empresas" con "Miembros del Poder Ejecuivo, Legislativo y Directivos de la Adm. Publica"). El procedimiento consiste en buscar la columna oficio (antes del anio 2011) u oficio1 (desde el anio 2011) y aplicar expresiones regulares de acuerdo a la codificacion respectiva.

#### Usage

```
armonizar_oficio(d)
```
#### Arguments

d una encuesta CASEN en formato tibble o data.frame

#### Value

un tibble con la columna de oficio transformada

#### <span id="page-2-0"></span>armonizar\_rama 3

#### Examples

```
## Not run:
casen1990 <- readRDS("casen1990.rds")
armonizar_oficio(casen1990)
```
## End(Not run)

armonizar\_rama *Armoniza los codigos de rama ocupacional*

#### Description

Convierte las etiquetas de la rama ocupacional para usar de manera uniforme los nombres de CASEN 2017, debiendo fusionar algunas categorias que se intersectan (ejemplo: "Establecimientos Financieros" y "Servicios de Gobierno y Financieros"). El procedimiento consiste en buscar la columna rama (antes del anio 2011) o rama1 (desde el anio 2011) y aplicar expresiones regulares de acuerdo a la codificacion respectiva.

#### Usage

```
armonizar_rama(d)
```
#### Arguments

d una encuesta CASEN en formato tibble o data.frame

#### Value

un tibble con la columna de rama transformada

#### Examples

```
## Not run:
casen1990 <- readRDS("casen1990.rds")
armonizar_rama(casen1990)
```
## End(Not run)

<span id="page-3-0"></span>armonizar\_region *Armoniza los codigos de regiones*

#### Description

Convierte las etiquetas de las regiones para usar de manera uniforme los nombres de CASEN 2017. El procedimiento consiste en buscar la columna r (antes del anio 2000) o region (desde el anio 2000) y aplicar expresiones regulares de acuerdo a la codificacion respectiva.

#### Usage

```
armonizar_region(d)
```
#### Arguments

d una encuesta CASEN en formato tibble o data.frame

#### Value

un tibble con la columna de region transformada

#### Examples

```
## Not run:
casen1990 <- readRDS("casen1990.rds")
armonizar_region(casen1990)
```
## End(Not run)

casen\_2017\_los\_rios *Sub-conjunto CASEN 2017*

#### Description

Datos de demostracion limitados a las comunas de la Region de Los Rios con representatividad comunal (Valdivia, Los Rios, Paillaco, Panguipulli, La Union y Rio Bueno).

#### Usage

casen\_2017\_los\_rios

#### <span id="page-4-0"></span>codigos\_casen 5

#### Format

Un data frame con 8055 observaciones en las siguientes 7 variables.

expc factor de expansion comunal varstrat estratos de varianza varunit conglomerados de varianza ytotcorh ingreso total del hogar corregido sexo sexo comuna comuna pobreza situacion de pobreza por ingresos

#### Source

Elaboracion propia con base en datos de Ministerio de Desarrollo Social (MDS).

#### Examples

casen\_2017\_los\_rios

codigos\_casen *Codigos de comunas encuesta CASEN*

#### Description

Proporciona todos los codigos de comunas usados en la encuesta CASEN y registra sus cambios en el tiempo.

#### Usage

codigos\_casen

#### Format

Un tibble con 683 filas y las siguientes cuatro columnas.

valido\_desde primer anio en que se usa el codigo valido\_hasta ultimo anio en que se usa el codigo codigo\_casen codigo de comuna, valido solo en la encuesta codigo\_subdere\_2017 codigo oficial de comuna, tiene validez legal

#### Source

Elaboracion propia con base en datos de Ministerio de Desarrollo Social (MDS).

#### Examples

codigos\_casen

<span id="page-5-0"></span>

#### Description

Corresponde a los codigos oficiales de comunas.

#### Usage

codigos\_subdere

#### Format

Un tibble con 346 filas y las siguientes seis columnas.

codigo\_comuna codigo oficial de comuna nombre\_comuna nombre oficial de comuna codigo\_provincia codigo oficial de provincia nombre\_provincia nombre oficial de provincia codigo\_region codigo oficial de region nombre\_region nombre oficial de region

#### Source

Elaboracion propia con base en datos de Subsecretaria de Desarrollo Regional (SUBDERE).

#### Examples

codigos\_subdere

configuracion\_disenio *Disenio complejo para estadistica descriptiva e inferencia*

#### Description

Usa los factores de expansion, conglomerados y estratos para definir un objeto de disenio complejo.

#### Usage

```
configuracion_disenio(
  datos,
  variable = "ytotcorh",
  agrupacion = "region",
 peso = "expr",
 conglomerado = "varunit",
  estrato = "varstrat"
)
```
#### <span id="page-6-0"></span>Arguments

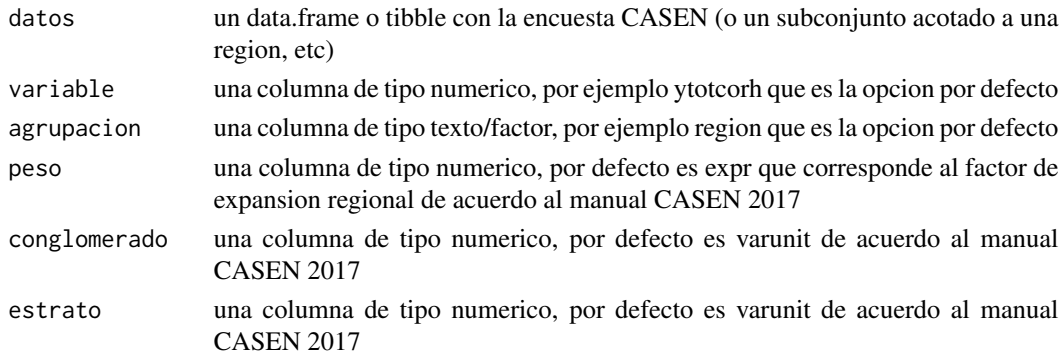

#### Value

Una lista con el disenio y los grupos.

#### Examples

```
cd <- configuracion_disenio(casen_2017_los_rios, "ytotcorh", c("comuna", "sexo"), "expc")
cd$disenio
cd$grupos
```

```
descargar_casen_github
```

```
Descarga la encuesta CASEN de GitHub
```
#### Description

Obtiene los archivos de la encuesta en formato R.

#### Usage

```
descargar_casen_github(anios = NULL, carpeta = NULL)
```
#### Arguments

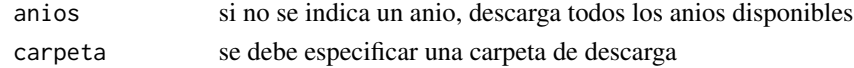

### Value

Los archivos rds de la encuesta CASEN descargados desde GitHub.

#### Examples

```
# descargar CASEN 1990 en carpeta temporal
descargar_casen_github(1990, tempdir())
```
<span id="page-7-0"></span>

#### Description

Obtiene los archivos de la encuesta en formato RAR. No descomprime ni modifica los datasets originales.

#### Usage

descargar\_casen\_mds(anios = NULL, carpeta = NULL)

#### Arguments

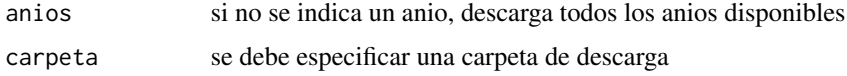

#### Value

Los archivos comprimidos de la encuesta CASEN descargados desde el sitio web del Ministerio de Desarrollo Social.

#### Examples

# descargar CASEN 1990 en carpeta temporal descargar\_casen\_mds(1990, tempdir())

mediana\_agrupada *Mediana agrupada usando disenio complejo*

#### Description

Usa los factores de expansion, conglomerados y estratos para calcular correctamente las medianas comunales o regionales.

#### Usage

```
mediana_agrupada(disenio)
```
#### Arguments

disenio la salida de 'configuracion\_disenio()' que provee ademas los grupos y las variables en forma de lista

#### <span id="page-8-0"></span>media\_agrupada 9

#### Value

Una tabla con las medianas agrupadas y su intervalo de confianza.

#### Examples

```
cd <- configuracion_disenio(casen_2017_los_rios, "ytotcorh", c("comuna", "sexo"), "expc")
mediana_agrupada(cd)
```
media\_agrupada *Media agrupada usando disenio complejo*

#### Description

Usa los factores de expansion, conglomerados y estratos para calcular correctamente las medias comunales o regionales.

#### Usage

```
media_agrupada(disenio)
```
#### Arguments

disenio la salida de 'configuracion\_disenio()' que provee ademas los grupos y las variables en forma de lista

#### Value

Una tabla con las medias agrupadas y su intervalo de confianza.

#### Examples

```
cd <- configuracion_disenio(casen_2017_los_rios, "ytotcorh", c("comuna", "sexo"), "expc")
media_agrupada(cd)
```
modelo\_lineal\_generalizado

*Modelo lineal generalizado con disenio complejo*

#### Description

Usa los factores de expansion, conglomerados y estratos para ajustar un modelo lineal generalizado con las variables definidas por el usuario.

#### Usage

```
modelo_lineal_generalizado(disenio, modelo = "ytotcorh ~ sexo")
```
#### <span id="page-9-0"></span>Arguments

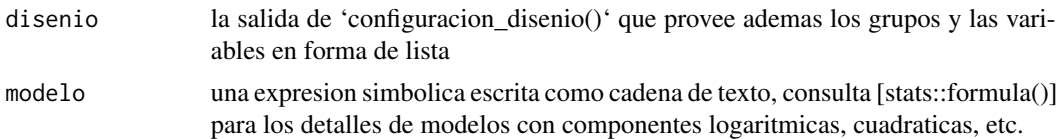

#### Value

Una lista cuyas clases son svyglm, glm y lm.

#### Examples

```
cd <- configuracion_disenio(casen_2017_los_rios, "ytotcorh", c("comuna", "sexo"), "expc")
modelo_lineal_generalizado(cd, "ytotcorh ~ comuna + sexo")
```
percentiles\_agrupados *Percentiles agrupados usando disenio complejo*

#### Description

Usa los factores de expansion, conglomerados y estratos para calcular correctamente los percentiles comunales o regionales.

#### Usage

```
percentiles_agrupados(disenio, percentiles = 0.7)
```
#### Arguments

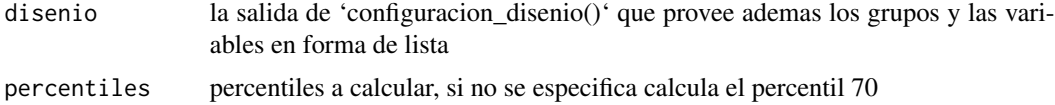

#### Value

Una tabla con los percentiles y su error estandar.

#### Examples

```
cd <- configuracion_disenio(casen_2017_los_rios, "ytotcorh", c("comuna", "sexo"), "expc")
percentiles_agrupados(cd, 0.7)
```
# <span id="page-10-0"></span>Index

∗ datasets casen\_2017\_los\_rios, [4](#page-3-0) codigos\_casen, [5](#page-4-0) codigos\_subdere, [6](#page-5-0)

armonizar\_oficio, [2](#page-1-0) armonizar\_rama, [3](#page-2-0) armonizar\_region, [4](#page-3-0)

casen\_2017\_los\_rios, [4](#page-3-0) codigos\_casen, [5](#page-4-0) codigos\_subdere, [6](#page-5-0) configuracion\_disenio, [6](#page-5-0)

descargar\_casen\_github, [7](#page-6-0) descargar\_casen\_mds, [8](#page-7-0)

media\_agrupada, [9](#page-8-0) mediana\_agrupada, [8](#page-7-0) modelo\_lineal\_generalizado, [9](#page-8-0)

percentiles\_agrupados, [10](#page-9-0)